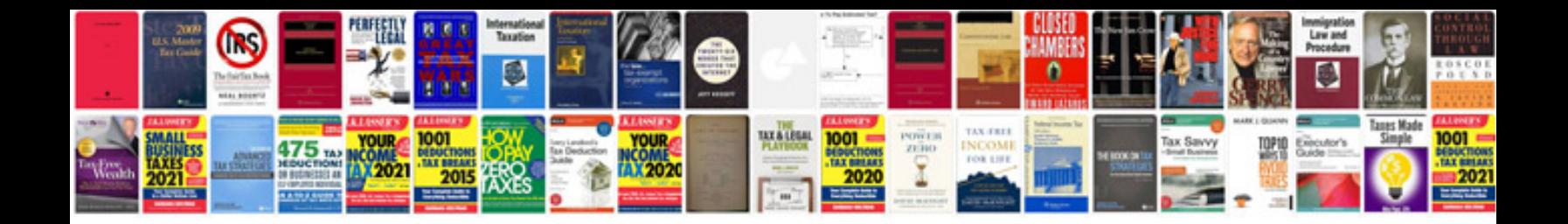

**Vw transmission code location**

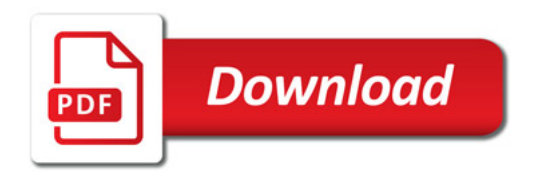

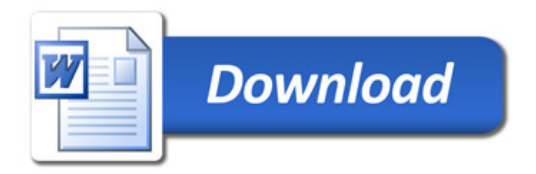